## **Spécifiques par produit [ArcBook] A quoi correspondent les touches du clavier ?**

L'ARCHOS ArcBook propose plusieurs touches d'accès rapide pour améliorer votre expérience sur Android™

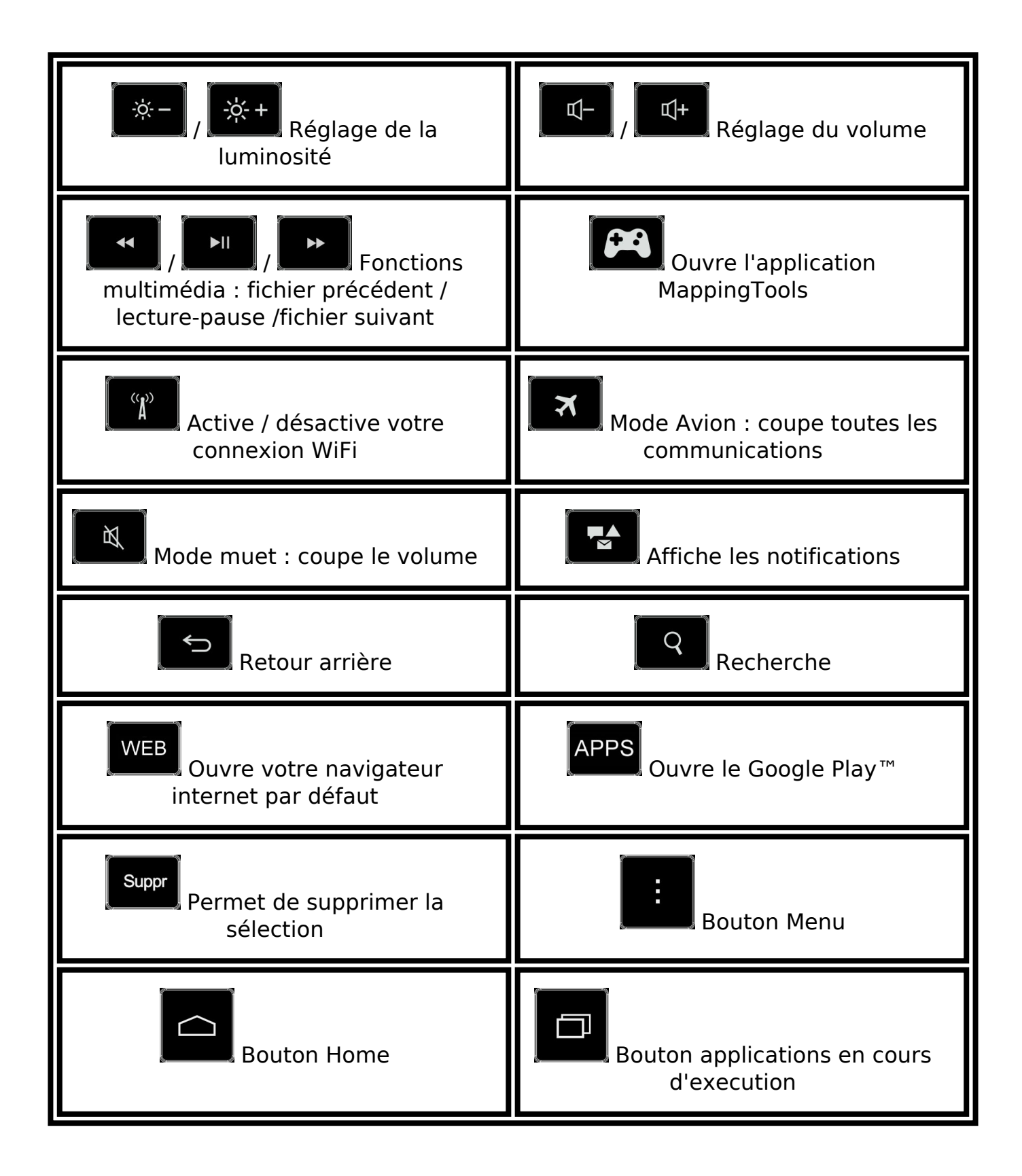

## **Spécifiques par produit**

Référence ID de l'article : #1376 Auteur : Admin FAQ Dernière mise à jour : 2016-01-29 13:38

> Page 2 / 2 **(c) 2024 ARCHOS <noreply@archos.com> | 2024-05-18 15:12** [URL: http://faq.archos.com//index.php?action=artikel&cat=142&id=292&artlang=fr](http://faq.archos.com//index.php?action=artikel&cat=142&id=292&artlang=fr)